<span id="page-0-0"></span>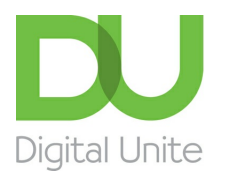

# How to turn off a computer

#### l e l [Print](javascript:void(0);)

Unlike most electrical appliances, a computer shouldn't be turned off by pressing the same button that you pressed to turn it 'on'. If you do that, you can actually lose data or damage some of the processes in the machine. Think of turning off the computer properly as letting it fall asleep – just pushing the 'on' button or unplugging the computer would be like knocking it out with a punch!

### **Follow these step-by-step instructions to help you turn off your computer**

These instructions are for Windows 7, but earlier versions are very similar.

For [Windows](http://digitalunite.com/how-shut-down-windows-8) 8, see our guide 'How to shut down Windows 8'.

**Step 1:** Click the 'Windows' button at the bottom left-hand corner of your screen.

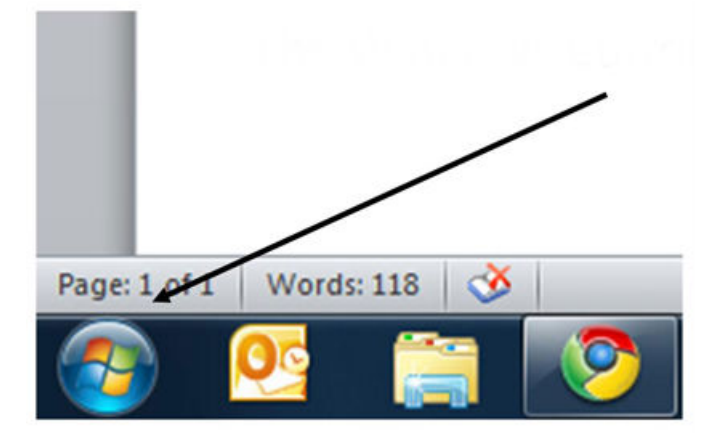

**Step 2:** Click **Shut down**.

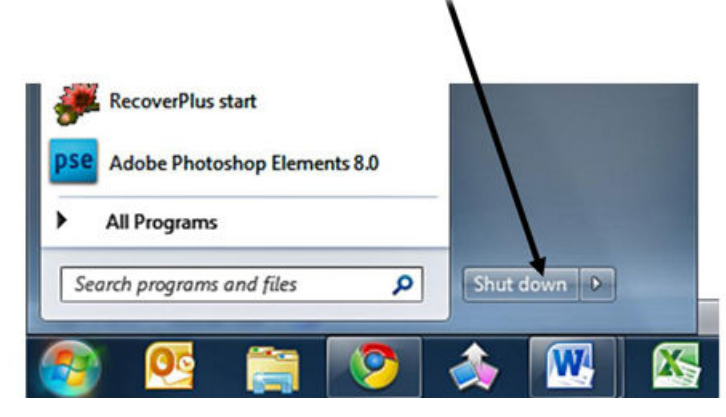

**Step 3:** If you've left any programs running or documents open, you'll get a message similar to this:

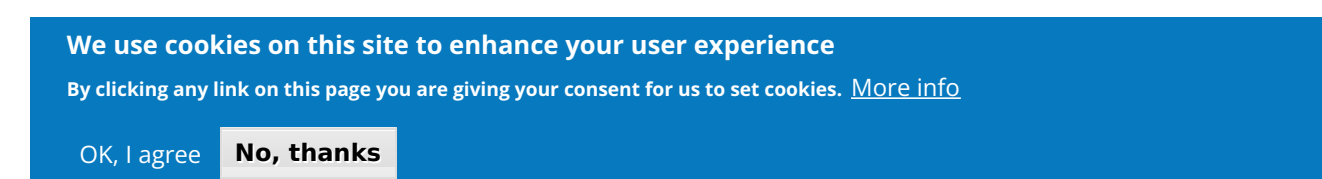

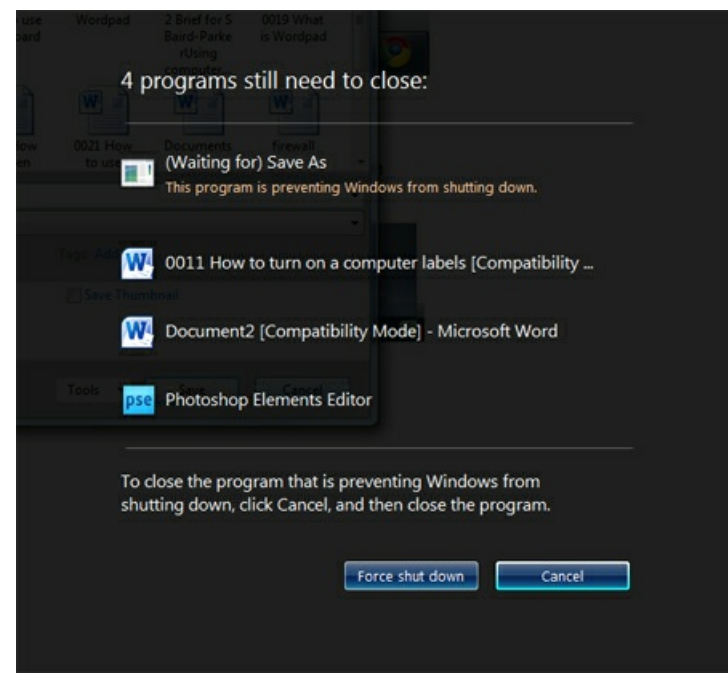

You have two options now:

Click **Cancel** and then close everything that had been listed in the message, saving when necessary. Then try closing again.

or

Click **Force shut down**. The computer will automatically close all your documents, programs and so on without saving anything. As a result, you may lose some data.

#### **Done!**

**Stephen Baird-Parker is <sup>a</sup> qualified ICT teacher.**

### Next steps

How to use a [computer](https://digitalunite.com/technology-guides/computer-basics/using-computer/how-use-computer-keyboard) keyboard

How to [rearrange](https://digitalunite.com/technology-guides/computer-basics/using-computer/how-rearrange-your-computer-desktop) your computer desktop

How to turn off a [computer](#page-0-0)

#### What is an online [community?](https://digitalunite.com/technology-guides/hobbies-interests/activities-interests/what-online-community)

Search guides Search

### Remote Digital Championing!

Guides covering some tips and techniques for providing remote support to learners, an increasingly important service in times of social isolation.

### Find out [more](https://www.digitalunite.com/news-reviews/covid-19-how-help-others-remote-digital-champion)

## Free how-to guides for your website

Why not add our award-winning and extensive range of digital skills guides to your website?

### Find out [more](https://digitalunite.com/digital-unites-guides-your-website-0)

### Start a Digital Champion movement!

Could your workplace do with developing its digital skills? With funded membership opportunities currently available, now is the perfect time for organisations to join our Digital Champions Network.

Find out [more](https://digitalunite.com/what-we-do/digital-champions-network)

### Subscribe to our newsletter

Join our mailing list to receive the latest news, offers and expert insights from our team.

First name

Last name

Email address

Submit